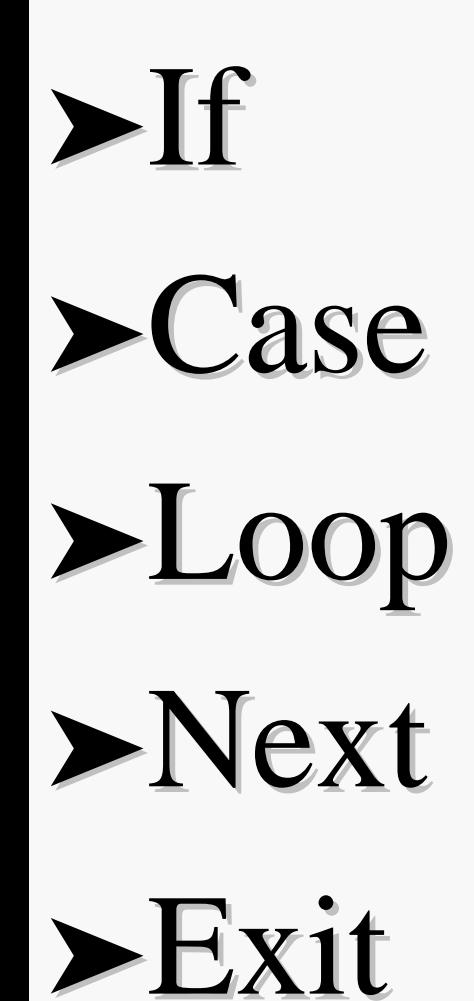

**If\_statement If\_statement** ::= **if** condition **then** sequence of sequential statements **{elsif** condition **then** sequence of sequential statements} **[else** sequence of sequential statements **] end if;**

## **If statement: If statement: If statement: example of counter example of counter example of counter**

entity IFSTMT $\dot{\mathbf{x}}$ s port ( $\overline{R}STn$ , CLK, EN, PL : in bit; DATA  $\angle$  : in integer range 0 to 31; COUNT : out integer range 0 to 31); end IFSTMT; architecture RTL of IFSTMT is signal COUNT\_VALUE : integer range 0 to 31; begin p0 : process (RSTn, CLK) begin if  $(RSTn = '0')$  then COUNT VALUE  $<= 0$ ; elsif  $\angle$ CLK'event and CLK = '1') then if  $(PL = '1')$  then  $COUNT_VALUE \leq DATA;$ elsif  $(EN = '1')$  then  $if (COUNT_VALUE = 31) then$  $COUNT_YALUE \leq 0;$  elseCOUNT VALUE  $\leq$  COUNT\_VALUE + 1; end if; end if; end if; end process;  $COUNT \leq COUNT_VALUE;$ end RTL; The signal COUNT is of the **OUT mode** so it cannot be read.

A **temporary signal** COUNT VALUE is used to calculate the COUNT value.

Then COUNT\_VALUE is assigned to the output port COUNT **outside the process.**

#### **REMEMBER THIS TYPICAL REMEMBER THIS TYPICALCONSTRUCTION: CONSTRUCTION:**

- **EXECUTE:** The signal COUNT is of the **OUT mode** so it cannot be read.
- **A temporary signal COUNT\_VALUE is** used to calculate the COUNT value.
- ► Then COUNT\_VALUE is assigned to the output port COUNT **outside the**

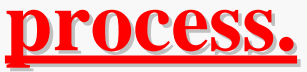

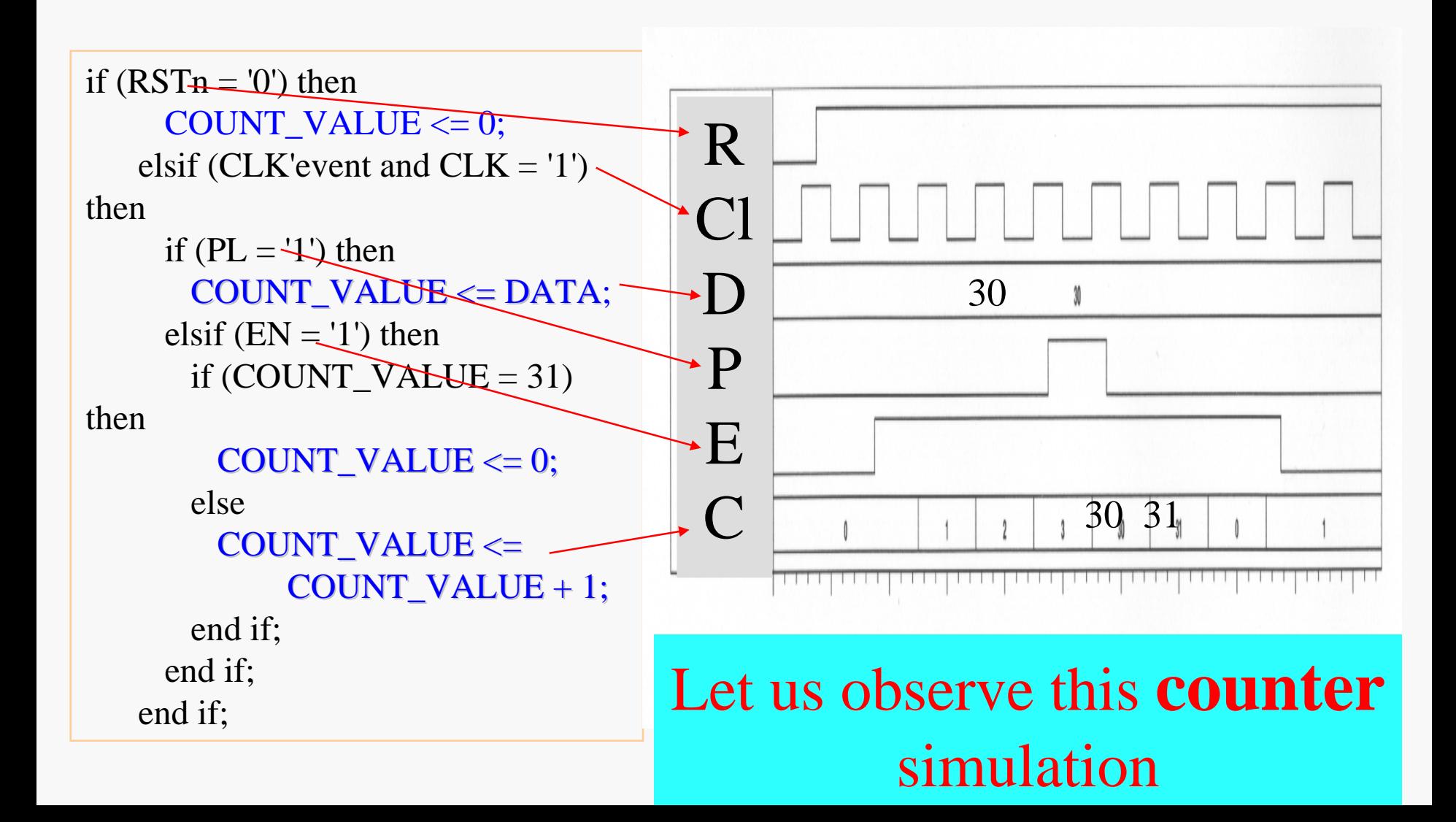

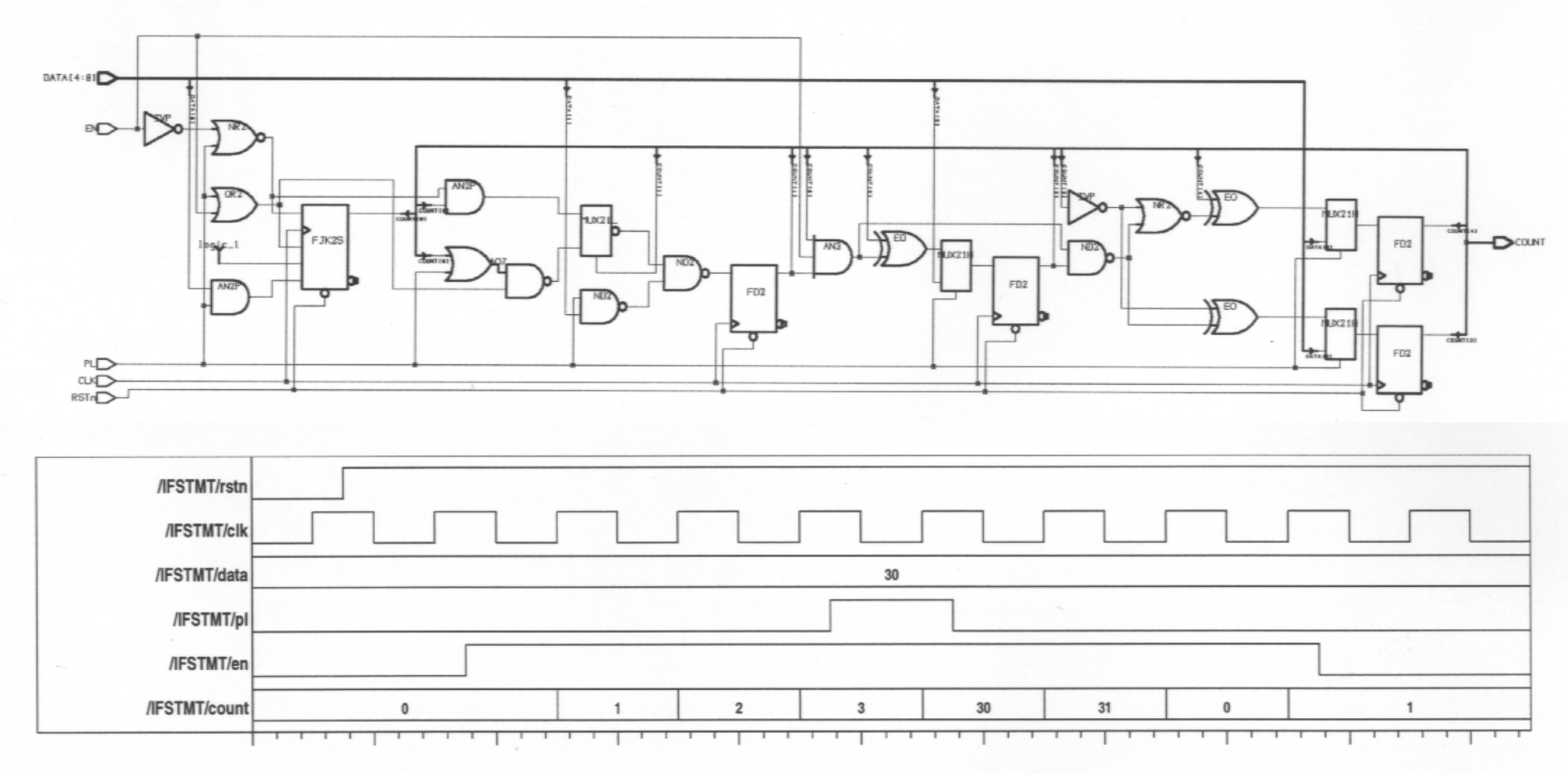

FIGURE 4.5 5-bit counter simulation waveform.

### **Case statement Case statement Case statement**

**Case\_statement Case\_statement ::= case expression is when** choice(s)=> sequence of sequential statements **[when** choices(s)=> sequence of sequential statements **] end case;**

### **Case statement Case statement Case statement**

package PACK is type month\_type is (JAN, FEB, MAR, APR, MAY, JUN, JUL, AUG, SEP, OCT, NOV, DEC); end PACK;

use work.PACK.all; entity CASESTMT is port (  $MONTH$  : in month\_type; LEAP : in boolean; DAYS : out integer); end CASESTMT; architecture RTL of CASESTMT is begin p0 : process (LEAP, MONTH)

 begin case MONTH iswhen  $FEB \implies$  if LEAP then $DAYS \le 29;$  else $DAYS \leq 28$ : end if; when  $APR$  | JUN | SEP | NOV => DAYS  $\leq$  30; when JUL to AUG  $\Rightarrow$ DAYS  $\leq$  31; when others  $\Rightarrow$  $DAYS \le 31$ ; end case; end process; end RTL;

# **Case statement Case statement Case statement**

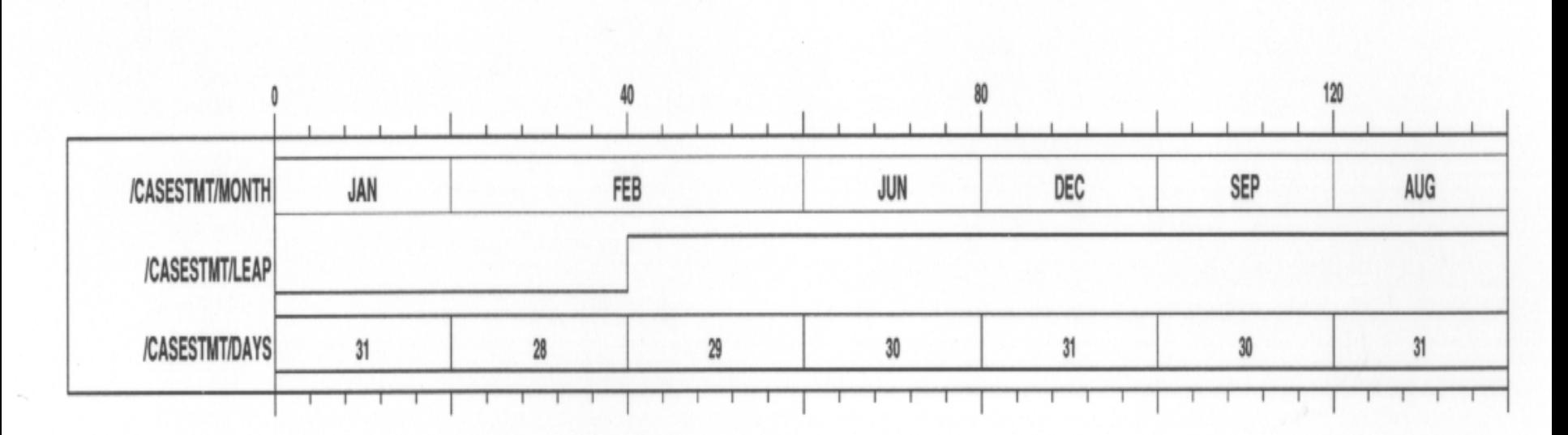

FIGURE 4.7 CASESTMT simulation waveform.

#### **Loop\_statement Loop\_statement** ::=

[loop\_label:][while condition for identifier in discrete\_range] loop sequence of sequential statements **end loop** [loop\_label];

entity LOOPSTMT is end LOOPSTMT; architecture RTL of LOOPSTMT is type arytype is array (0 to 9) of integer; signal A : arytype :=  $(1, 2, 3, 4, 11,$ 6, 7, 23, 9, 10); signal TOTAL : integer := 0; begin p0 : process (A) variable sum : integer := 0; variable i : integer := 20; begin  $sum := 0$ ;

 loop1 : for i in 0 to 9 loop -- notice that i is local in loop1 exit loop1 when  $A(i) > 20$ ; next when  $A(i) > 10$ ;  $sum := sum + A(i);$  end loop loop1; if  $i = 20$  then  $\text{TOTAL} \leq -33$ ; else $\text{TOTAL} \leq \text{sum};$  end if; end process; end RTL;

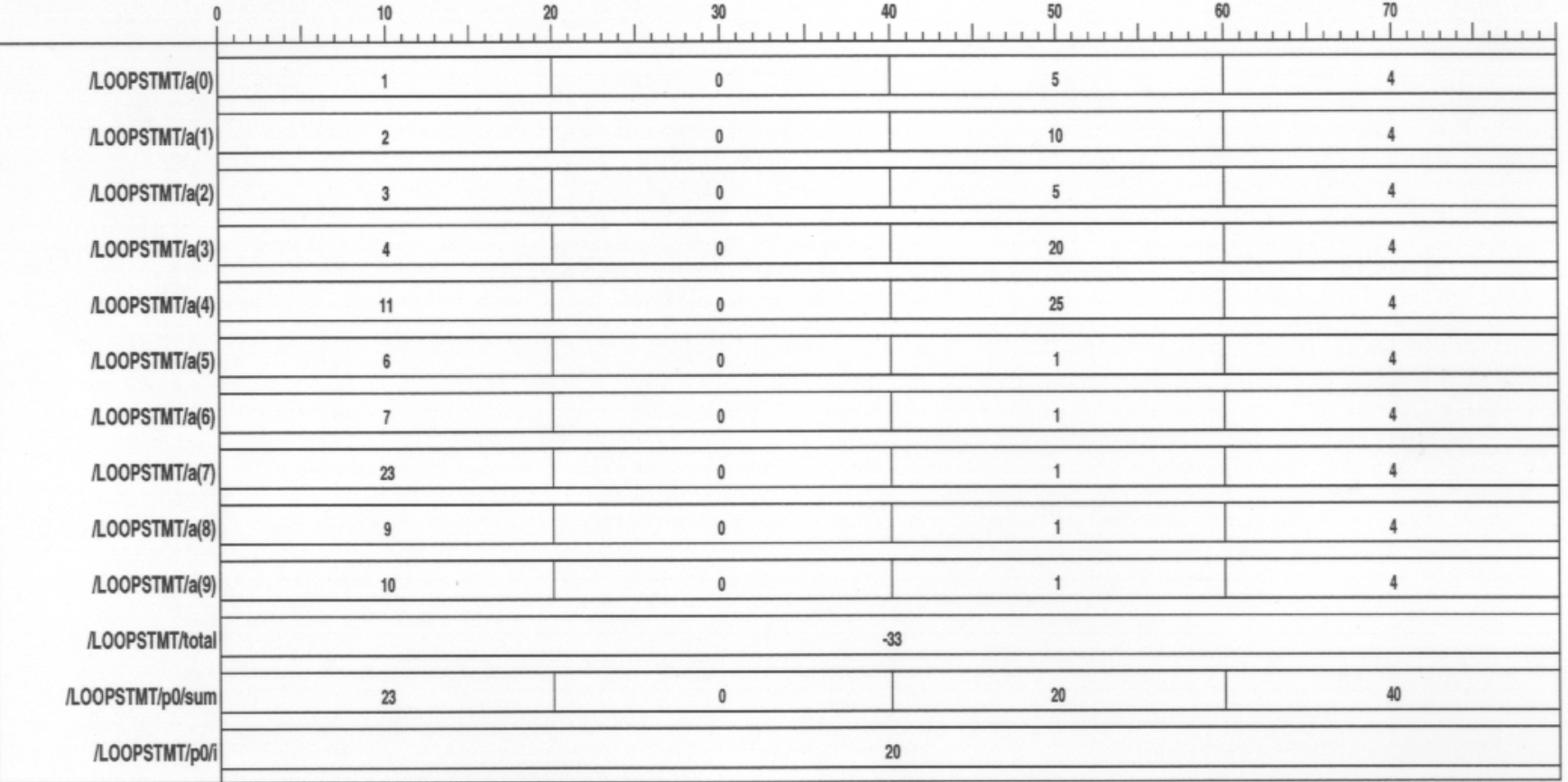

FIGURE 4.8 Simulation waveform for the LOOPSTMT.

 **begin sum := 0; loop1 : for i in 0 to 9 loop loop1 : for i in 0 to 9 loop exit loop1 when**  $A(i) > 20$ **;** next when  $A(i) > 10$ ;  $sum := sum + A(i);$ end loop loop1;  $if i = 20 then$  $\text{TOTAL} \leq -33;$  **else else** $\textbf{TOTAL} \leq \textbf{sum};$  **end if; end if;**

 **end process; end process;**

#### Note:

The looping identifier i is not visible outside the loop statement, and the local variable **i** is not the same asthe looping identifier. Variable **i** is used to assign the signal TOTAL.

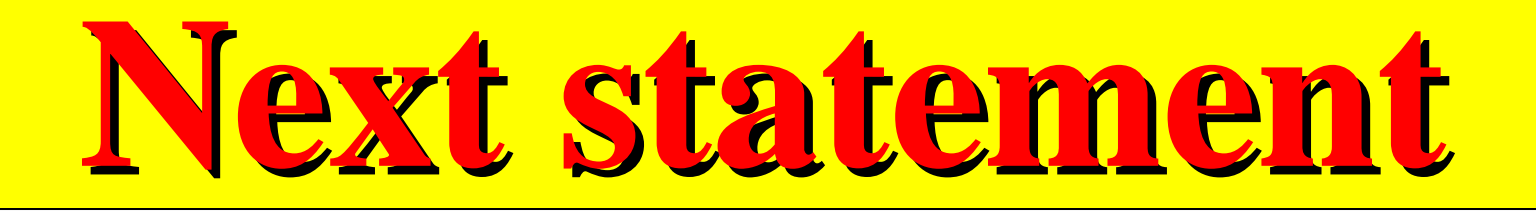

➤ **Next\_statement Next\_statement** ::= **next** [loop\_label][**when** condition ];

- ➤ Must be enclosed by a loop statement with the same loop label, and the next statement applies to that loop statement.
- ➤ If the loop label is not specified, it always applies to the innermost level of the loop statements.

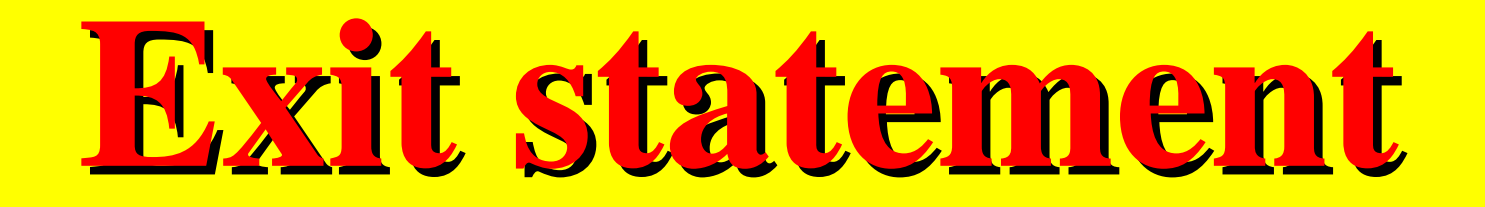

#### **Exit\_statement** ::= **exit** [loop\_label][when condition];

•Must be enclosed by a loop statement with the same loop label, and the exit applies to that loop statement.

•If the loop label is not specified, the exit always applies to the innermost level of the loop statements.

# **Exit statement Exit statement Exit statement**

entity EXITSTMT is end EXITSTMT; architecture BEH of EXITSTMT istype matrix is array  $(1 \text{ to } 5, 1 \text{ to } 4)$  of integer;

 $\,$  constant  $\,$  TABLE : matrix  $\,$   $\,$   $\,$   $\,$   $\,$   $\,$ 

$$
((1, 2, 3, 4),(2, 8, 1, 0),(8, 5, 3, 7),(3, 0, 2, 1),(1, 1, 0, 2));
$$

begin

p0 : process

```
variable NUMROW, ROWSUM :
integer := 0;
```
 variable ROWDONE, ALLDONE : bit; begin  $ALLDONE := '0';$  outloop : for i in matrix'range(1) loop ROWSUM  $:= 0;$  $ROWDOME := '0';$  inloop : for j in matrix'range(2) loop  $ROWSUM := ROWSUM + TABLE (i, j);$ if  $(ROWSUM > 10)$  then  $NUMROW := NUMROW + 1;$ exit outloop when NUMROW  $= 2$ ;  $exit; -*get* out of inloop$  end if; wait for 20 ns; end loop inloop;

## **Exit statement Exit statement Exit statement**

 $ROWDOME := '1';$ wait for 20 ns; end loop outloop;  $ALLDONE := '1';$ wait for 60 ns; end process; end BEH;

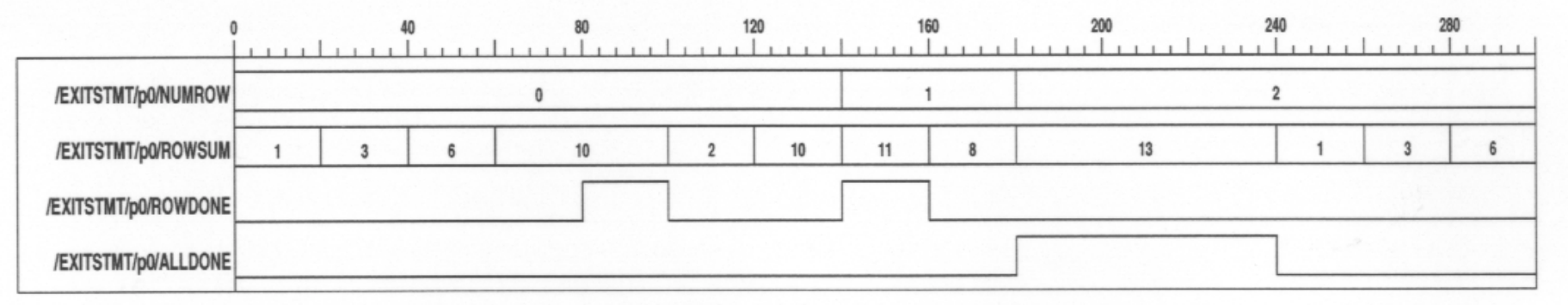

FIGURE 4.9 Simulation waveform for the EXITSTMT VHDL code.

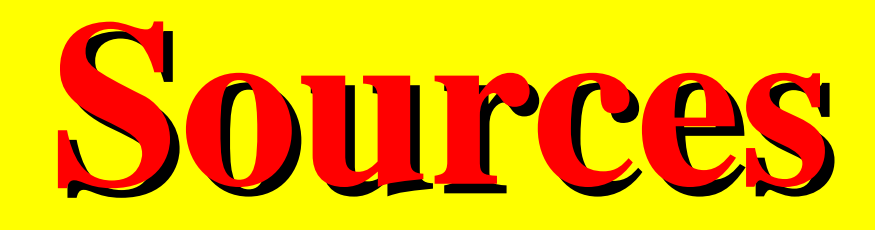

#### ▶ VLSI, Ohio University, Starzyk